## *SITP - Schröder IT Petzen*

## **Formatierungen in Exo-DuS**

Liebe Anwender,

sicherlich werden Sie Sich irgendwann fragen, warum einige Funktionen von Microsoft Excel nicht so anwendbar sind, wie die Funktionen im LibreOffice Calc.

Es handelt sich um zwei unterschiedliche Entwicklerumgebungen für Tabellen und Formeln. Auch wenn die Art und Weise der Programmierung ähnlich erscheint, so gibt es im Detail viele kleine Unterschiede, die auch ein Programmierer mit den gegebenen Mitteln nicht umgehen kann.

**Im LibreOffice Calc gibt es die Möglichkeit, die Hintergrundfarben und die** Schriften im Stundenprogramm "ExoDuS" zu verändern.

## **Im MS Excel sind gerade diese Funktionen jedoch gesperrt.**

Der Grund dafür ist die unterschiedliche Struktur der beiden Entwicklertools.

LibreOffice Calc und Microsoft Excel sind Entwicklertools, die es dem Anwender erlauben, eigene Programme zu schreiben und die Funktionalitäten so zu gestalten, dass die gewünschten Ereignisse bei bestimmten Eingaben entstehen.

So ist auch "Exo-DuS" programmiert. Es werden die Eingaben der Anwender sofort für Berechnungen ausgewertet. Hierbei werden Fehleingaben optisch signalisiert oder sogar unterdrückt, um eine größtmögliche Sicherheit in der Bedienung zu gewährleisten.

Beide Entwicklertools haben Schutzfunktionen, die mittels Kennwort aktiviert werden und die ein unberechtigtes Verändern und somit die mögliche Beschädigung des Quellcodes verhindern sollen.

Bei LibreOffice Calc ist es trotz Aktivierung dieses Schutzes möglich, die Schriften und Hintergründe zu formatieren.

Microsoft Excel bietet diese komfortable Funktion leider nicht mehr. Ist die Arbeitsmappe und die Programmstruktur geschützt, so sind Formatierungen der faxi Schrift und der Hintergründe und einige andere Funktionen nicht auswählbar.

**Aus diesem Grund habe ich die Möglichkeit der farblichen Hinterlegung** durch das Hinzufügen von "Leerstellen" vor bzw. hinter dem Text im Feld und Nienburg eG **"Bemerkungen" hinzugefügt. Die Erklärung findet man im Programm und** DE72 2559 1413 0002 4325 00 **auch im Handbuch.**

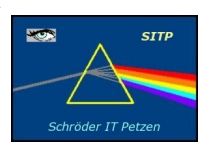

**SITP - Schröder IT Petzen** Domänenweg 5 31675 Bückeburg

phone: +49 (5722) 28 90 145 +49 (5722) 28 96 95

e-mail: info@sitp-checkin.de web: www.sitp-checkin.de

Volksbank in Schaumburg

Inhaber: Uwe Schröder Sitz: Bückeburg Ust-IdNr: DE269580847

Kleinunternehmen gem. \$19UStG, daher keine Ausweisung der gesetzlichen Mehrwertsteuer.

**Uwe Schröder**